**COHCAP GUI Crack Torrent (Activation Code) Free Download For PC [Latest] 2022**

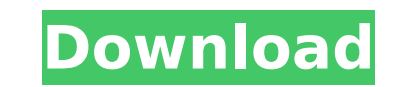

## **COHCAP GUI Crack+ [April-2022]**

Long List So, that's a long list of long list. I want to read all of them! What are your challenges with finding time for reading? Are

## **COHCAP GUI**

CpG Island Analysis Pipeline (ciAP) algorithm for the analysis of high-resolution single-nucleotide resolution data from Illumina's platform. For accurate quantification of the methylation states of CpG sites, a preprocess introduce a bias in the methylation of CpG sites, either by calling "CpGs" as "not methylated", or by calling "CpG island" as "unmethylated". This step is performed by the COHCAP GUI Torrent Download. There are some settin (CLINICAL\\_SINGLE\_FILE.1.txt) and choose between methods with several options. Once the data are filtered, COHCAP GUI Serial Key offers a clustering of CpGs is performed to remove duplicates or potential errors in the iden Key offers several integration strategies, according to the users' preference. These integration strategies provide the chance to perform a visualization of the results in a heat map with the presence/absence of methylatio can be performed with average, non-detected or detected methylation results. The following optional strategies can be selected to perform the clustering by average methylation; 2. clustering by detected methylation; 3. clu a selected CpG site. Each clustering method includes the following steps: 1. normalization according to the library size; 2. integration of the CpGs that are identified to belong to the same cluster; 3. estimate the averag CpG sites of the clusters. The heterogeneity of the methylation states of the CpG sites may be visualized by dendrograms, where a hierarchical clustering can be performed, allowing to view the data as a tree. The user can be calculated by the Cp b7e8fdf5c8

### **COHCAP GUI Crack + With Serial Key Download**

COHCAP GUI Features COHCAP GUI is a web application that provides users with a dynamic web interface to analyze CpG Island (CGI) data. COHCAP GUI Description: The tool allows users to analyze multi-sample methylation data analysis is possible through COHCAP GUI's export and import functions. Data can be imported from CHAMP ([1]) or a local binary file which COHCAP GUI will process. After importing, multi-sample data can be filtered by selec or matching the sample name to a string). Manual quality control (QC) of the sample data can be performed by inspecting histogram graphs (using the select box at the bottom of the page) and inspecting bar-plots (an example through this module as well. Methylation levels can be selected by the sample name (GO-term), or they can be specified by set(s) of CpG Sites ([5]), CGIs ([6]) or FuncGenes ([7]) in the name of each file. There is an optio with the functionality 'Export All Data'. This file can be loaded into any other software to show the data. If gene expression data is available, it can be integrated into this analysis. This functionality is accomplished FuncGene/FuncGene ID is linked to the gene symbol of the gene expression file. If no gene expression file and withe a is available, the analysis is kept separate. Users can explore or search the methylation data within thi shown. Additionally, users can search the methylation data by a specific CpG Island ([11]), or based on the CpG Island Summary ([12]). The methylation data can be explored by passing the CpG Island name to the FindCGI butt

#### **What's New in the?**

COHCAP GUI is a tool that allows a user to perform a whole chromosome and single gene analysis. COHCAP GUI supports single and pair wise comparison of sample groups allowing a user to compare two groups such as different c Cytobands, corresponding gene information, and also indicates the differential methylation status in a pairwise comparison between groups. COHCAP GUI Features: ● Allows methylation level of individual CpG sites, Cytoband Supports pairwise comparison of two groups (e.g. tumor vs. normal) ● Detects differential methylation for individual CpG sites ● Detects differential methylation for individual CpG sites ● Detects differential methylation supports any basic or advanced bioinformatics analysis that contains a whole chromosome and single gene methylation study and aims to find the differentially methylated loci between groups. COHCAP GUI facilitates the user individual CpG site and gene level), differential methylation detection and associated gene expression analysis. COHCAP GUI was designed with the following goals in mind: High-throughput analysis for many samples Smallest interactive outputs for data analysis results Interactive inspection of data at different levels Applied Pipeline COHCAP GUI is based on the CpG Island Analysis Pipeline by the City of Hope. The goal of the pipeline is to the entire human genome. COHCAP GUI takes the output of this tool and provides new interpretations and visualizations. The pipeline is made possible because the COHCAP GUI is a uniquely designed interface, application, and provides new interpretations. Background Methylation refers to the covalent attachment of a methyl group to the 5' carbon on cytosines. Non-CG methylation occurs only as part of a dinucleotide; with the exception

# **System Requirements For COHCAP GUI:**

CPU: Intel Core i5 750, i5 7600, i5 7400, i5 7300, i5 7200, i5 6200, i5 6200, i5 6300, i5 7100 Intel Core i5 750, i5 7600, i5 7300, i5 7300, i5 6200, i5 6300, i5 7200 RAM: 8 GB RAM 8 GB RAM GPU: NVIDIA GTX 660 NVIDIA GTX 6

Related links:

[https://nlegal.org/wp-content/uploads/2022/07/Hangover\\_Remedy.pdf](https://nlegal.org/wp-content/uploads/2022/07/Hangover_Remedy.pdf) [https://myiceindia.org/wp-content/uploads/2022/07/ISE\\_WetNotes\\_Download\\_For\\_Windows.pdf](https://myiceindia.org/wp-content/uploads/2022/07/ISE_WetNotes_Download_For_Windows.pdf) <https://weddingday-online.com/system/files/webform/Ryll-Checksum-Checker.pdf> <https://www.rosatugores.com/wp-content/uploads/creainfi.pdf> <https://armyrotc.as.uky.edu/system/files/webform/garnerbi522.pdf> [https://shippingcasesnow.com/wp-content/uploads/Quick\\_MultiCopy\\_\\_Crack\\_\\_Product\\_Key\\_Free\\_Download\\_PCWindows\\_Updated\\_2022.pdf](https://shippingcasesnow.com/wp-content/uploads/Quick_MultiCopy__Crack__Product_Key_Free_Download_PCWindows_Updated_2022.pdf) [https://rednails.store/easycfd\\_g-crack-full-version-free/](https://rednails.store/easycfd_g-crack-full-version-free/) [https://www.taunton-ma.gov/sites/g/files/vyhlif1311/f/uploads/arpa\\_presentation.april\\_2022\\_-\\_final\\_final\\_0.pdf](https://www.taunton-ma.gov/sites/g/files/vyhlif1311/f/uploads/arpa_presentation.april_2022_-_final_final_0.pdf) <https://melhoreslivros.online/gene-explorer-crack/> [http://www.visitmenowonline.com/upload/files/2022/07/gjYq2tDNm5TBGrbam3sT\\_04\\_debaa0452db93d32ae0961e0d9cc6895\\_file.pdf](http://www.visitmenowonline.com/upload/files/2022/07/gjYq2tDNm5TBGrbam3sT_04_debaa0452db93d32ae0961e0d9cc6895_file.pdf) [https://txuwuca.com/upload/files/2022/07/UBVMpSlz3UoJZhu8oqCU\\_04\\_debaa0452db93d32ae0961e0d9cc6895\\_file.pdf](https://txuwuca.com/upload/files/2022/07/UBVMpSlz3UoJZhu8oqCU_04_debaa0452db93d32ae0961e0d9cc6895_file.pdf) <http://thingsforfitness.com/adsensor-crack-free-download-for-pc/> <https://worldwidefellowship.org/toucan-images-to-pdf-convertor-license-keygen-free-final-2022/> <https://www.cameraitacina.com/en/system/files/webform/feedback/buduip.pdf> [https://workplace.vidcloud.io/social/upload/files/2022/07/EX5N2762L7BNpsvTLYve\\_04\\_5eec49409209a9eeedf68e2c8decc745\\_file.pdf](https://workplace.vidcloud.io/social/upload/files/2022/07/EX5N2762L7BNpsvTLYve_04_5eec49409209a9eeedf68e2c8decc745_file.pdf) [https://1orijin.com/upload/files/2022/07/RzSh2qDfMPjQfCsSMYBF\\_04\\_debaa0452db93d32ae0961e0d9cc6895\\_file.pdf](https://1orijin.com/upload/files/2022/07/RzSh2qDfMPjQfCsSMYBF_04_debaa0452db93d32ae0961e0d9cc6895_file.pdf) [https://formyanmarbymyanmar.com/upload/files/2022/07/7wreh9XliWrS8TrZCWEH\\_04\\_5eec49409209a9eeedf68e2c8decc745\\_file.pdf](https://formyanmarbymyanmar.com/upload/files/2022/07/7wreh9XliWrS8TrZCWEH_04_5eec49409209a9eeedf68e2c8decc745_file.pdf) <https://freecertification.org/wizmo-crack-keygen-for-lifetime/> [http://www.hacibektasdernegi.com/wp-content/uploads/TOEIC\\_and\\_TOEFL\\_Practice\\_Essay\\_Writing.pdf](http://www.hacibektasdernegi.com/wp-content/uploads/TOEIC_and_TOEFL_Practice_Essay_Writing.pdf) <https://www.careerfirst.lk/sites/default/files/webform/cv/Standalone-Flash-Player.pdf>